1 класс

- Введение в предмет. ТБ.

```
Введение в логику (7 ч)
```
- Понятия «вверх», «вниз», «вправо», «влево». - Выделение существенных признаков предметов. - Знакомство с множествами. -Вложенность множеств. - Логика и русский язык (2 ч) -Логика и математика. Урок-игра. Диагностика внимания и памяти. *Виды информации. Человек и компьютер. (7 часов)* - Человек и информация - В мире звуков -Виды информации. - Источники информации. -Приёмники информации. Радио и телефон. -Компьютер и его части. -Контрольная работа № 1 *Кодирование информации (5 ч)* -Носители информации. -Кодирование информации. -Письменные источники информации. - Языки людей и компьютеров. - Контрольная работа № 2. *Документ и способы его создания (10ч)* -Документ и его создание. -Электронный документ и файл. -Поиск документа. -Текст и текстовый редактор. -Создание текстового документа. -Изображение и графический редактор.

-Создание графического документа .

- Число и программный калькулятор.

- Работа со словарём, тестирование. Контрольная работа  $\mathbb{N}_2$  3 -Резерв.

### 2-3 класс.

-Повторение материала 1 класса. Человек и информация. Части ПК. ТБ.

-Повторение. Источники и приёмники информации.

-Повторение. Носители информации.

*Информация и данные(10ч).*

- Текстовые данные.

-Графические данные.

- -Числовая информация.
- -Десятичное кодирование.
- -Двоичное кодирование.
- -Числовые данные.
- -Логические концовки.
- -Решение логических задач.
- Знакомство с отрицанием.
- Контрольная работа № 1

- Получение информации.

- -Представление информации.
- -Кодирование информации.

-Кодирование и шифрование данных.

- -Хранение информации.
- -Обработка информации и данных.

-Симметрия.

- Объект, его имя и свойства.

-Функции объекта.

-Отношения между объектами.

-Характеристика объекта.

- Документ и данные об объекте.

*Действия с информацией(7ч).*

*Мир объектов(5ч)*

*Компьютер, системы и сети (5 ч)*

-Компьютер – это система.

- -Системные программы и операционная система.
- Файловая система.
- Компьютерные сети.
- -Информационные системы.

4 класс

*Повторение (6ч)*

- -Человек в мире информации.
- -Действия с данными.
- -Объект и его свойства.
- Отношения между объектами.
- -Компьютер как система.
- -Кодирование информации с помощью трафарета.

*Понятие, суждение, умозаключение (7ч)*

- -Мир понятий.
- -Деление понятий.
- -Обобщение понятий.
- -Отношения между понятиями.
- -Понятие «истина» и «ложь». Истинные и ложные высказывания.
- -Суждение.
- -Умозаключение.

*Мир моделей. (10ч)*

- Модель объекта.
- -Текстовая и графическая модели.
- -Алгоритм как модель действий.
- -Формы записи алгоритмов. Виды алгоритмов (3ч)
- -Исполнитель алгоритма.
- -Компьютер как исполнитель.
- -Понятие о координатной плоскости.
- -Контрольная работа № 1.

-Кто, кем и зачем управляет.

- -Управляющий объект и объект управления. Цель управления.
- Управляющее воздействие. Средство управления.
- Результат управления.
- -Современные средства коммуникации.
- Понятие о браузерах и поисковиках.
- Обобщение. Контрольное тестировнаие.

# **Личностными результатами** изучения курса «Информатика»

*в 1-м классе* являются следующие умения:

− *Определять* и *высказывать* под руководством педагога самые простые общие для всех людей правила поведения при сотрудничестве (этические нормы).

− В предложенных педагогом ситуациях общения и сотрудничества, опираясь на общие для всех простые правила поведения, *делать выбор*, при поддержке других участников группы и педагога, как поступить.

− Объяснять самому себе: что я делаю с удовольствием, а что – нет (мотивы), что у меня получается хорошо, а что нет (результаты)

− Осознавать себя ценной частью большого разнообразного мира (природы и общества).

 *во 2-3-м классах* являются следующие умения:

- Испытывать чувство гордости за «своих» - близких и друзей

 - Оценивать простые ситуации и однозначные поступки как «хорошие» или «плохие» с позиции: общечеловеческих ценностей (в т.ч. справедливости, свободы, демократии); российских гражданских ценностей (важных для всех граждан России);

важности учёбы и познания нового;

- Отделять оценку поступка от оценки самого человека.

- Объяснять самому себе: что я хочу (цели, мотивы), что я могу (результаты) .
- Уважать иное мнение, историю и культуру других народов и стран.
- Признавать свои плохие поступки и отвечать за них.

 *в 4-м классе* являются следующие умения:

- Замечать и признавать расхождения своих поступков со своими заявленными позициями, взглядами, мнения-

ми.

- Объяснять самому себе свои наиболее заметные достижения.

 - Осознавать себя гражданином России и ценной частью многоликого изменяющегося мира (осуществлять добрые дела, полезные другим людям, своей стране, в том числе отказываться ради них от каких-то своих желаний).

# **Метапредметными результатами** изучения курса «Информатика»

### *в 1-м классе* являются:

### *Регулятивные УУД*:

- − *Определять* и *формулировать* цель деятельности на уроке с помощью учителя.
- − *Проговаривать* последовательность действий на уроке.
- − Учиться *высказывать* своё предположение (версию) на основе работы с иллюстрацией учебника.
- − Учиться *работать* по предложенному учителем плану.
- − Учиться *отличать* верно выполненное задание от неверного.
- Учиться совместно с учителем и другими учениками *давать* эмоциональную *оценку* деятельности класса на уроке.

### *Познавательные УУД:*

- − Ориентироваться в своей системе знаний: *отличать* новое от уже известного с помощью учителя.
- − Делать предварительный отбор источников информации: *ориентироваться* в учебнике (на развороте, в оглавлении, в словаре).

− Добывать новые знания: *находить ответы* на вопросы, используя учебник, свой жизненный опыт и информацию, полученную на уроке.

− Перерабатывать полученную информацию: *делать выводы* в результате совместной работы всего класса.

− Перерабатывать полученную информацию: *сравнивать* и *группировать* такие математические объекты, как числа, числовые выражения, равенства, неравенства, плоские геометрические фигуры.

Преобразовывать информацию из одной формы в другую: составлять математические рассказы и задачи на основе простейших математических моделей (предметных, рисунков, схематических рисунков, схем); находить и формулировать решение задачи с помощью простейших моделей (предметных, рисунков, схематических рисунков, схем).

# *Коммуникативные УУД*:

− Донести свою позицию до других: *оформлять* свою мысль в устной и письменной речи (на уровне одного предложения или небольшого текста).

− *Слушать* и *понимать* речь других.

- − *Читать* и *пересказывать* текст.
- − Совместно договариваться о правилах общения и поведения в школе и следовать им.
- − Учиться выполнять различные роли в группе (лидера, исполнителя, критика).

### *во 2-3-м классах* являются:

*Регулятивные УУД*:

- − Определять цель учебной деятельности с помощью учителя и самостоятельно.
- − Учиться совместно с учителем обнаруживать и формулировать учебную проблему.
- − Учиться планировать учебную деятельность на уроке.
- − Высказывать свою версию, пытаться предлагать способ её проверки.
- − Работая по предложенному плану, использовать необходимые средства (учебник, простейшие приборы и инструменты).
- − Определять успешность выполнения своего задания в диалоге с учителем.

### *Познавательные УУД:*

- Понимать, в каких источниках можно найти необходимую информацию для решения учебной задачи.
- Отличать высказывания от других предложений, приводить примеры высказываний, определять истинные и ложные высказыва-

#### ния.

- Наблюдать и делать самостоятельные выводы.

### *Коммуникативные УУД*:

- Вступать в беседу на уроке и в жизни.
- Высказывать свою точку зрения и пытаться её обосновать, приводя аргументы.
- Слушать других, пытаться принимать другую точку зрения, быть готовым изменить свою точку зрения.
- Читать вслух и про себя тексты учебников и при этом: отделять новое от известного; выделять главное.
- Выполняя различные роли в группе, сотрудничать в совместном решении проблемы (задачи).
- Учиться уважительно относиться к позиции другого, пытаться договариваться.

### **в 4-м классе** являются:

### *Регулятивные УУД*:

- − Определять цель учебной деятельности с помощью учителя и самостоятельно, искать средства её осуществления.
- − Самостоятельно формулировать цели урока после предварительного обсуждения.
- − Учиться обнаруживать и формулировать учебную проблему совместно с учителем.
- − Составлять план выполнения задач, решения проблем творческого и поискового характера совместно с учителем.

Работая по плану, сверять свои действия с целью и, при необходимости, исправлять ошибки с помощью учителя, использовать наряду с основными и дополнительные средства (справочная литература, сложные приборы, средства ИКТ).

Понимать причины своего неуспеха и находить способы выхода из этой ситуации.  $\overline{\phantom{0}}$ 

# Познавательные УУД:

- Сопоставлять и отбирать информацию, полученную из различных источников (словари, энциклопедии, справочники, электронные диски, сеть Интернет)

- Делать выводы на основе обобщения знаний.
- Анализировать, сравнивать, классифицировать и обобщать факты и явления. Выявлять причины и следствия простых явлений.
- Записывать выводы в виде правил «если ..., то ...»; по заданной ситуации составлять короткие цепочки правил «если ..., то ...».

# Коммуникативные УУД:

- Учиться критично относиться к своему мнению.
- Организовывать учебное взаимодействие в группе (распределять роли, договариваться друг с другом и т.д.).
- Предвидеть (прогнозировать) последствия коллективных решений

### КОМПЬЮТЕРНЫЙ ПРАКТИКУМ

Цель компьютерного практикума – научить обучающихся начальной школы:

- представлять на экране компьютера информацию об объекте различными способами: в виде текста, рисунков, чисел;  $\bullet$
- выполнять элементарные преобразования информации из ряда в список, из списка в ряд, в таблицу, в схему;  $\bullet$
- работать с экранными (электронными) текстами и изображениями, используя текстовый и графический редактор;
- производить несложные вычисления с помощью программного калькулятора;
- осуществлять поиск, простейшие преобразования, хранение, использование и передачу электронной информации;  $\bullet$
- использовать указатели, справочники, словари для поиска нужной информации;  $\bullet$
- создавать элементарные проекты с использованием компьютерных программ;  $\bullet$
- находить нужную программу на Рабочем столе компьютера и запускать ее на исполнение;  $\bullet$
- управлять экранными объектами с помощью мыши;
- получить навыки набора текста с клавиатуры.  $\bullet$

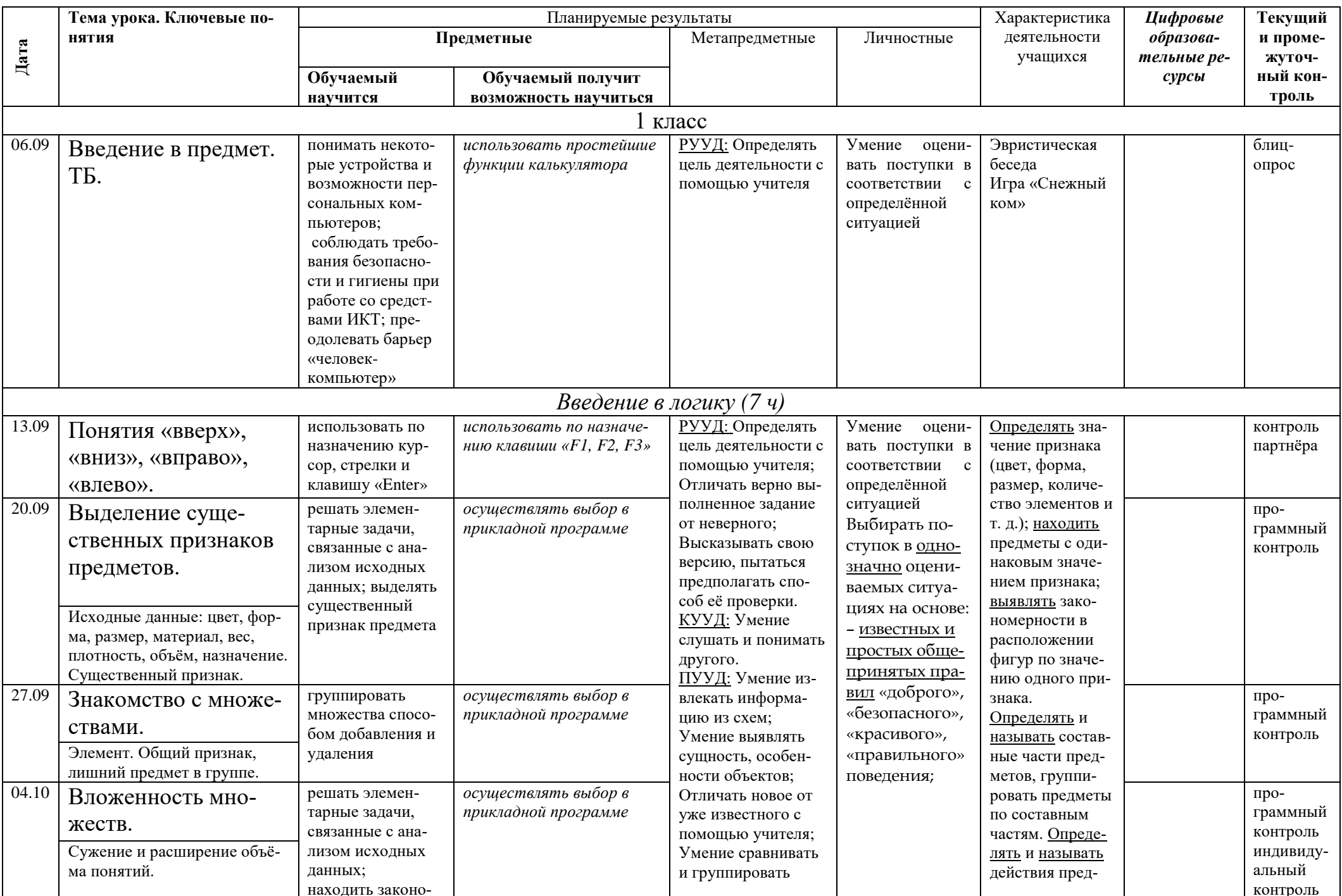

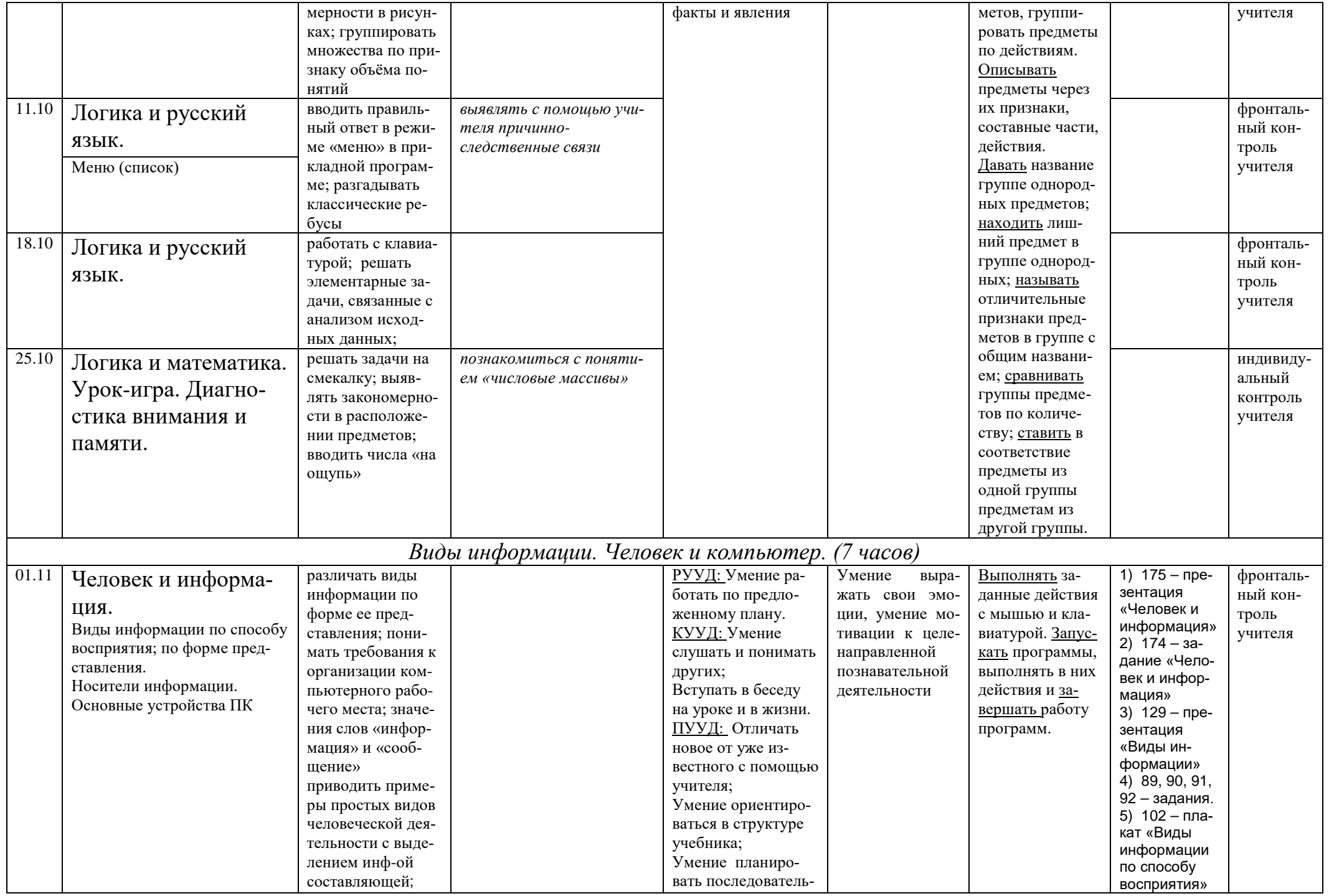

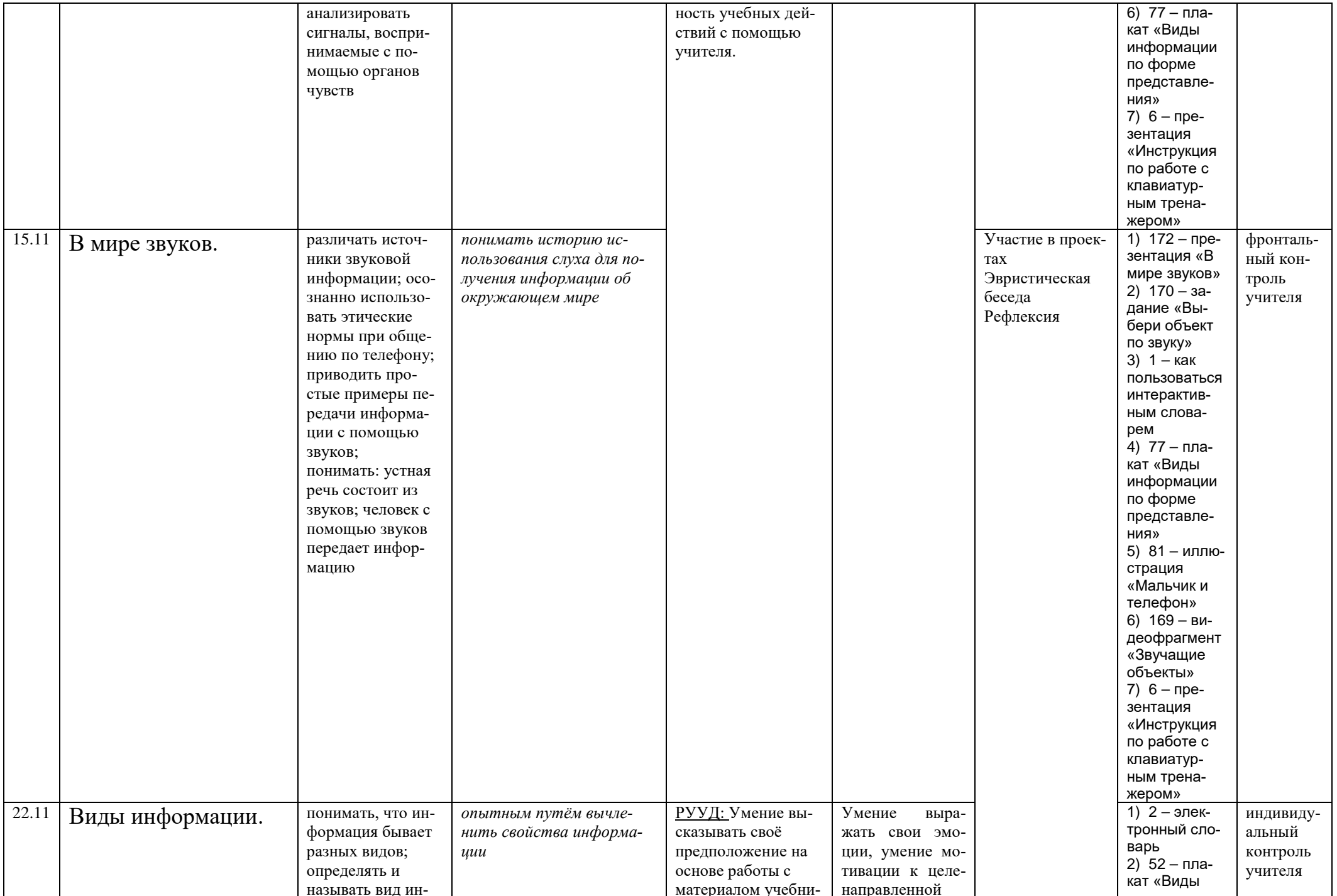

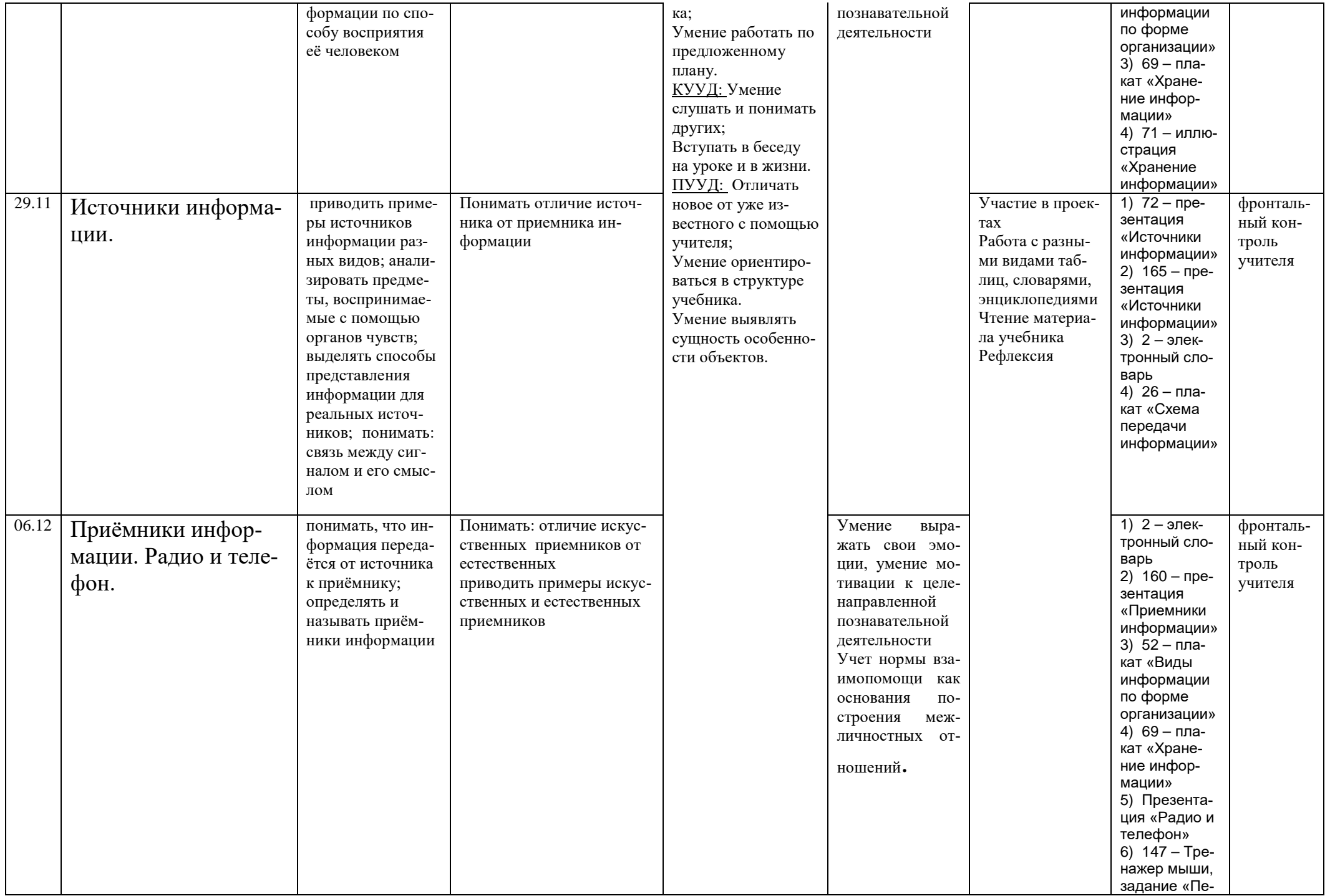

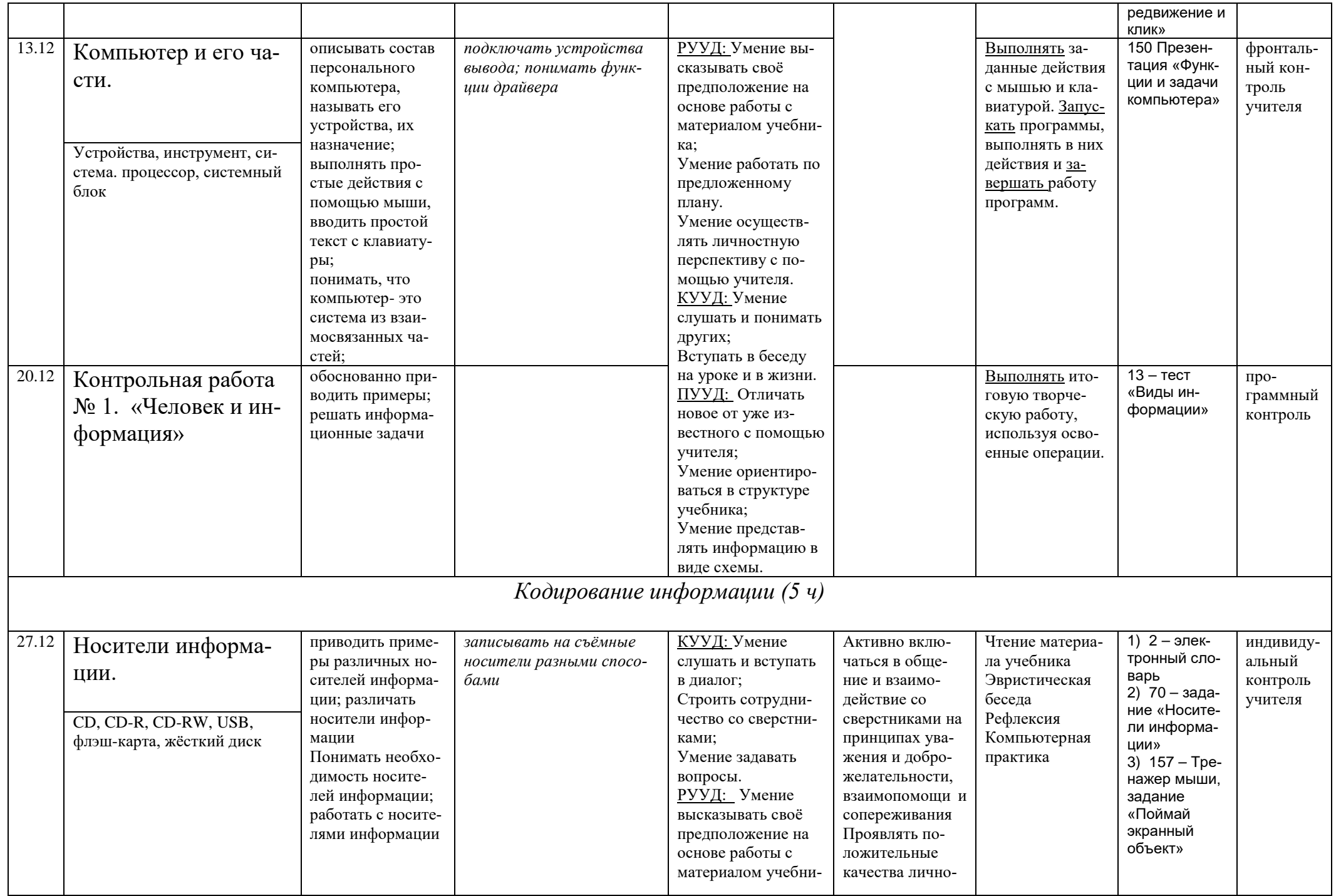

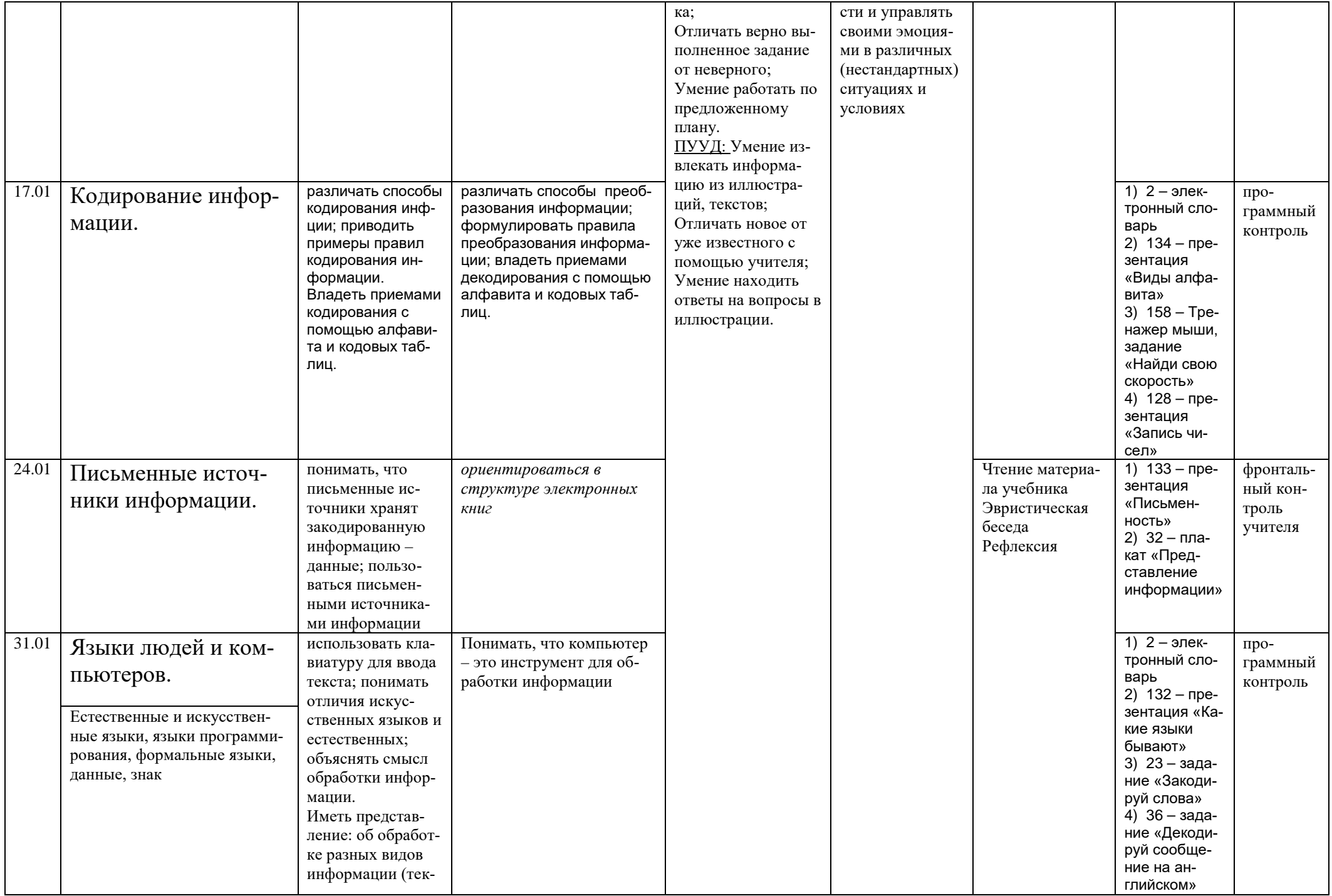

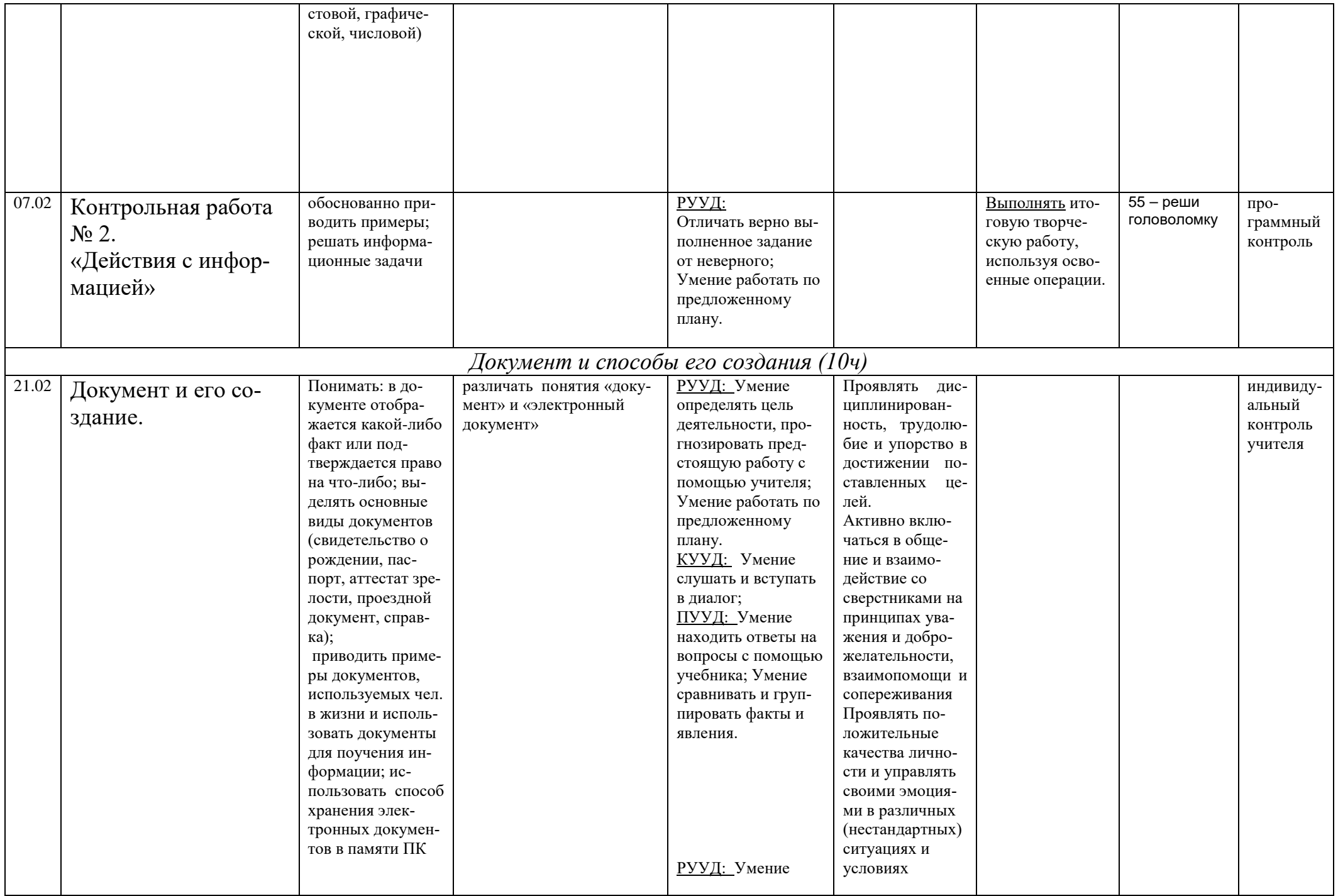

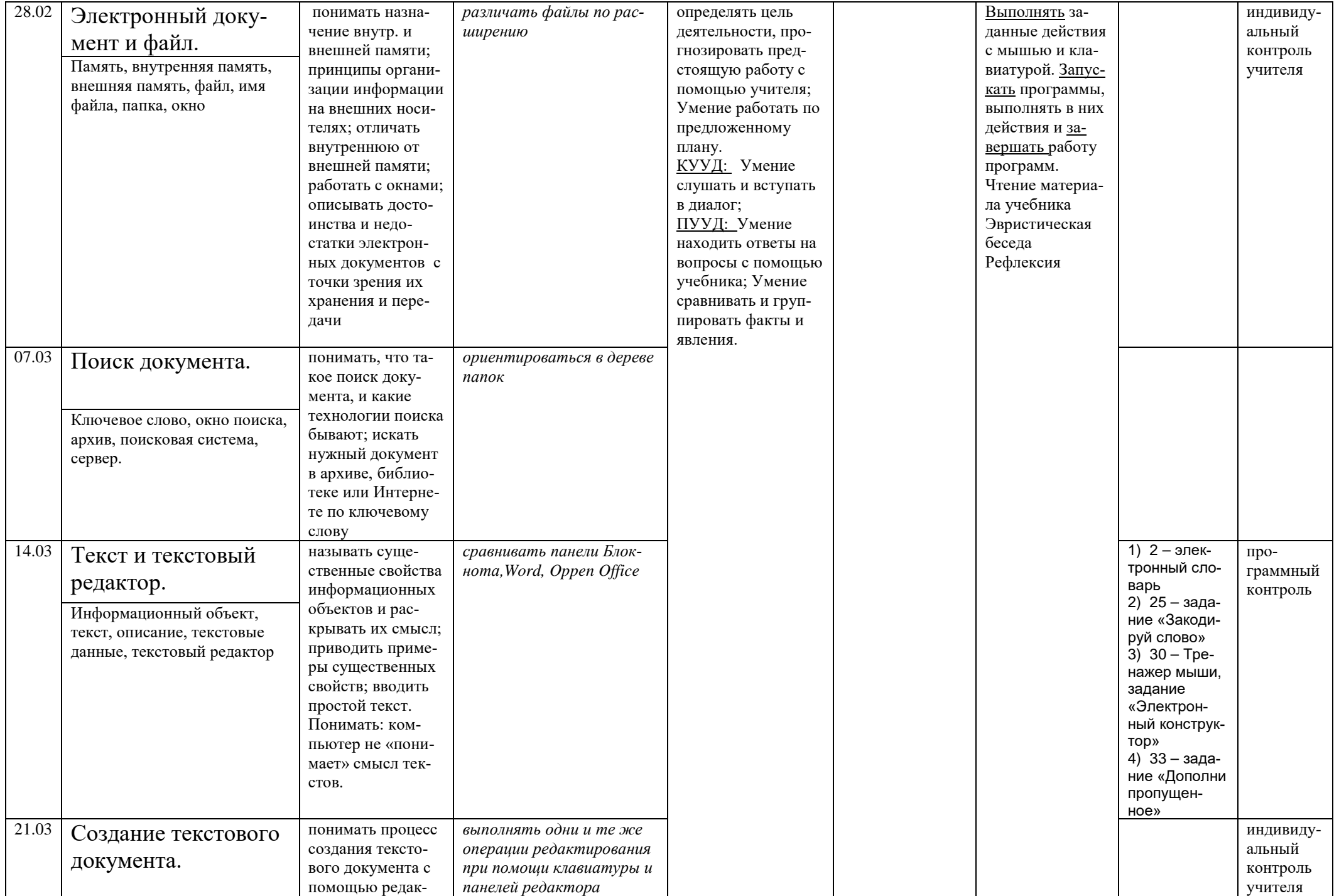

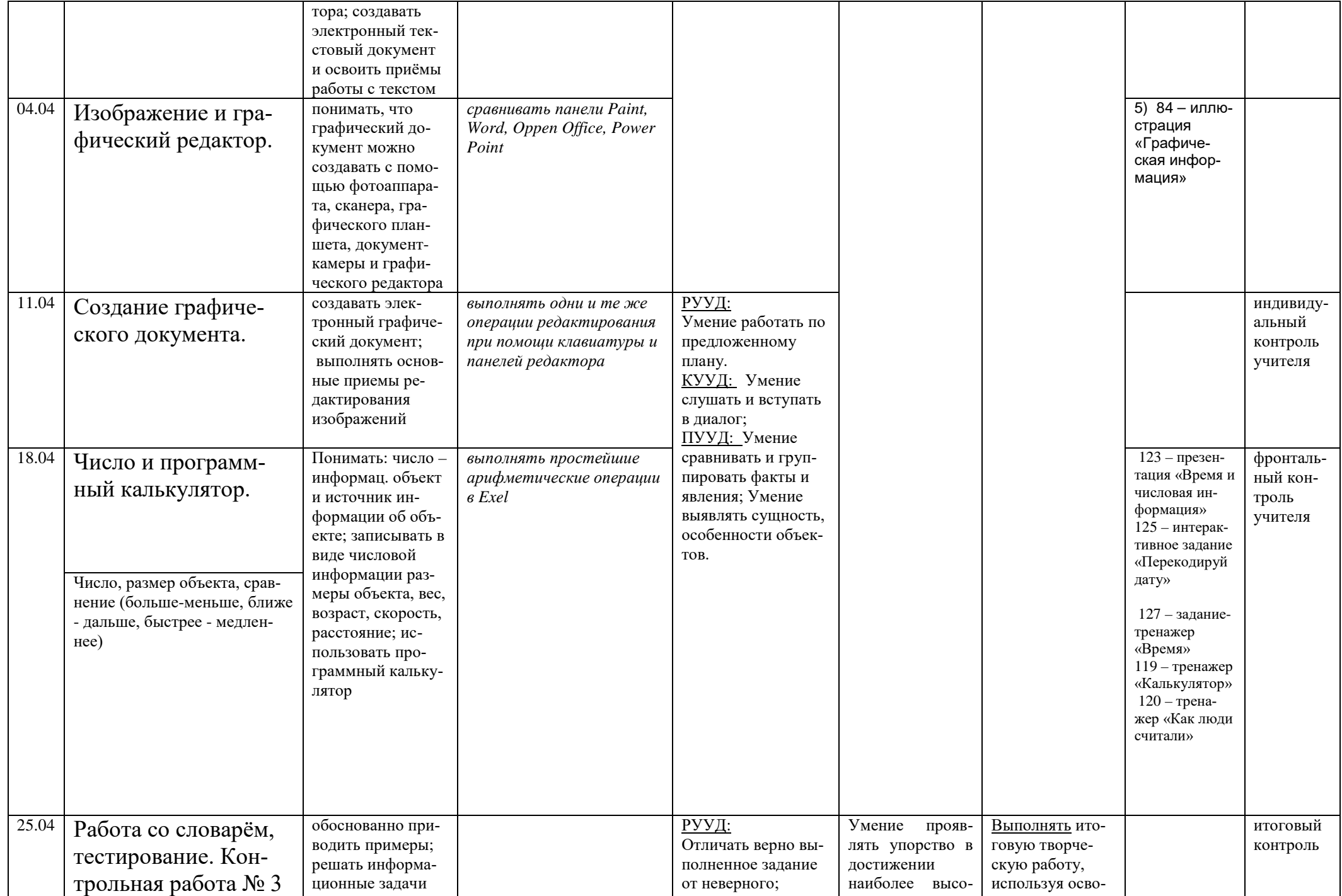

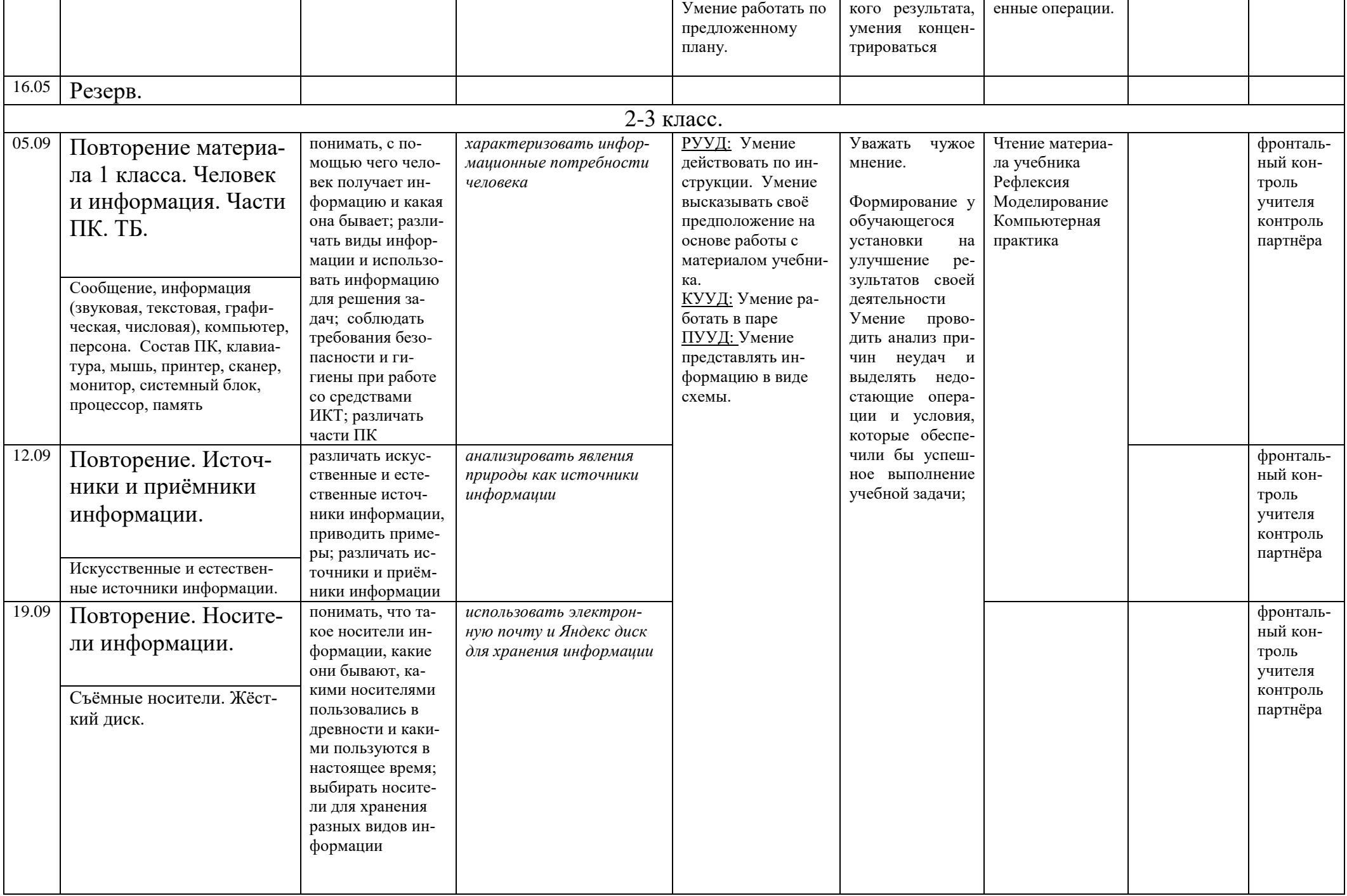

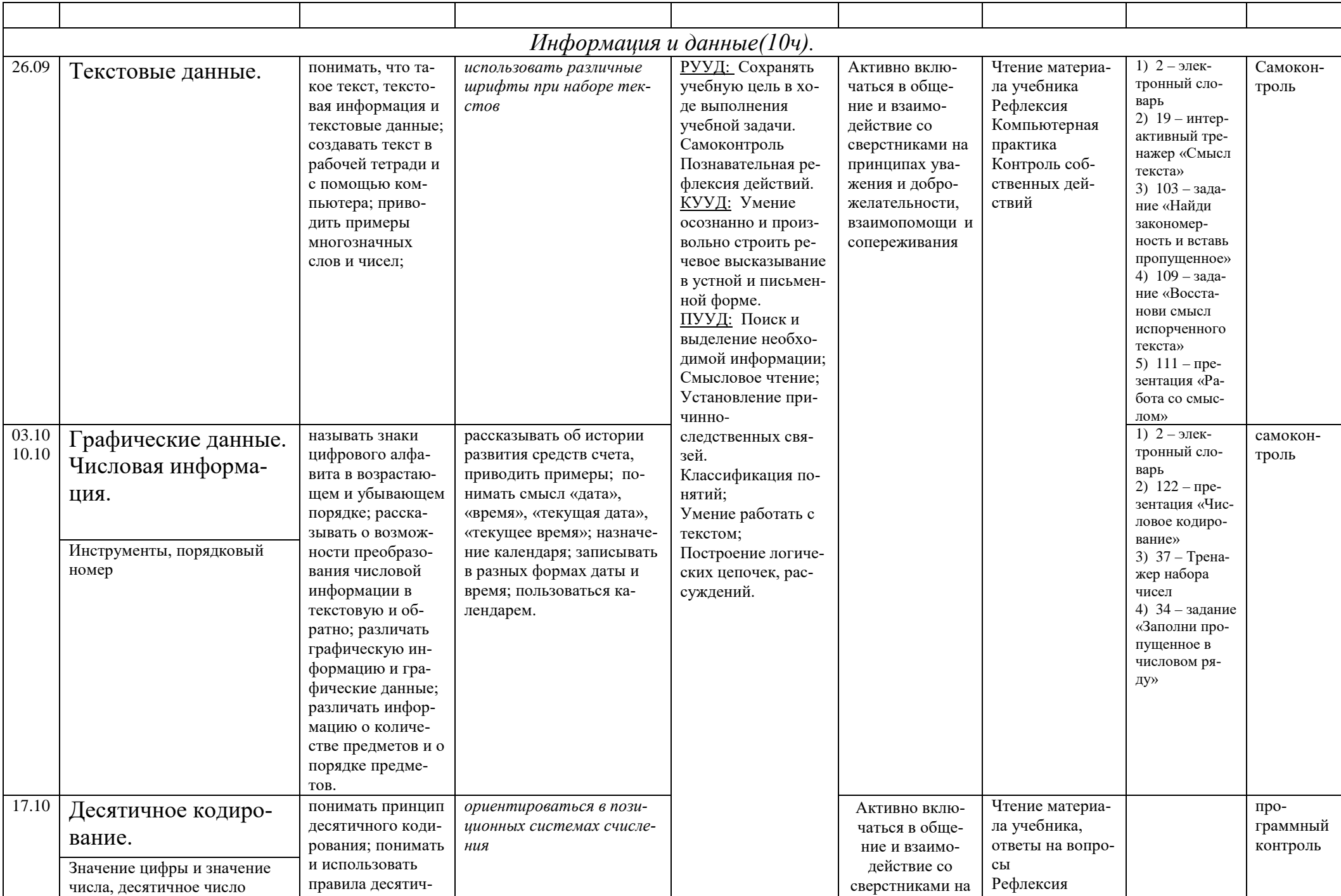

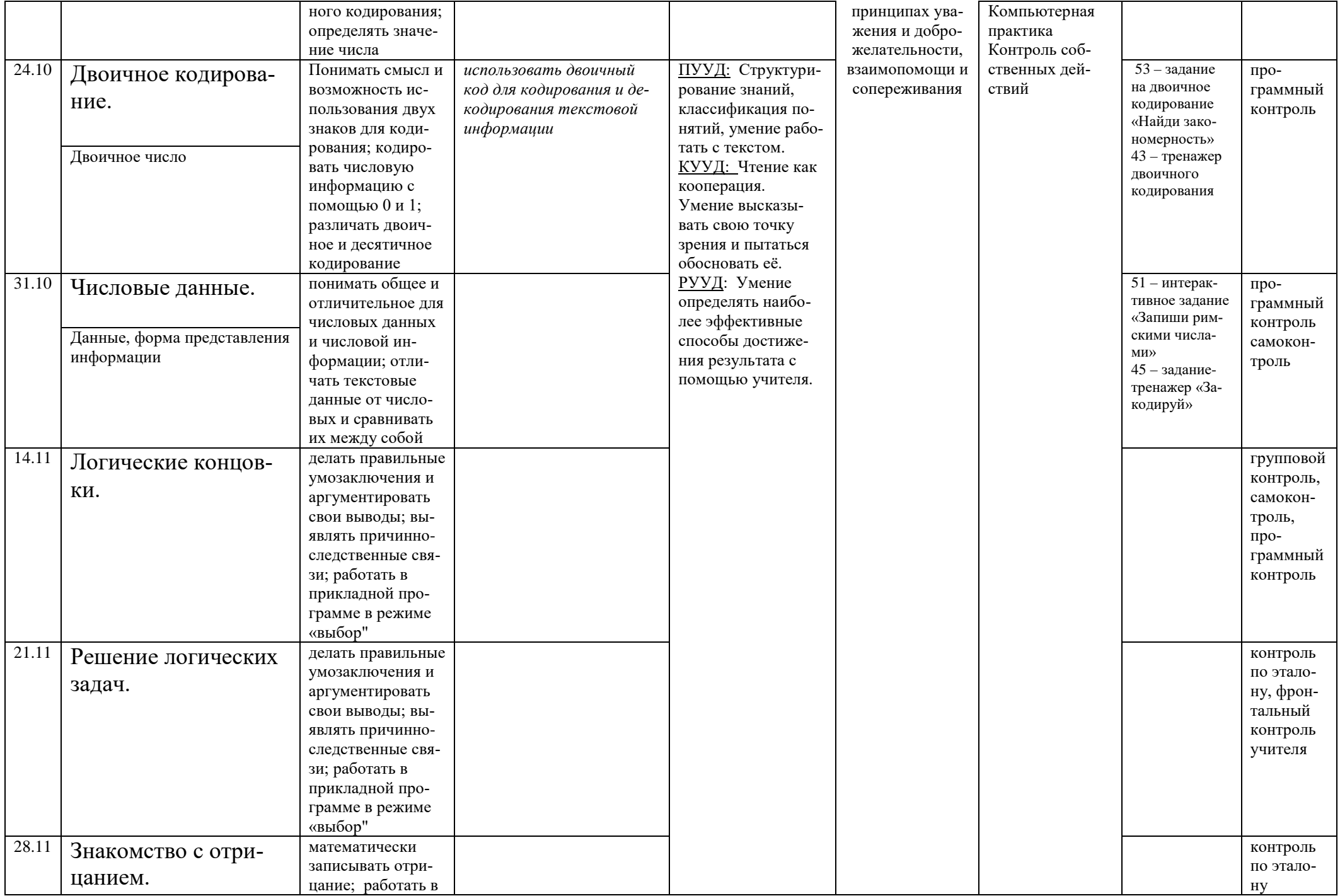

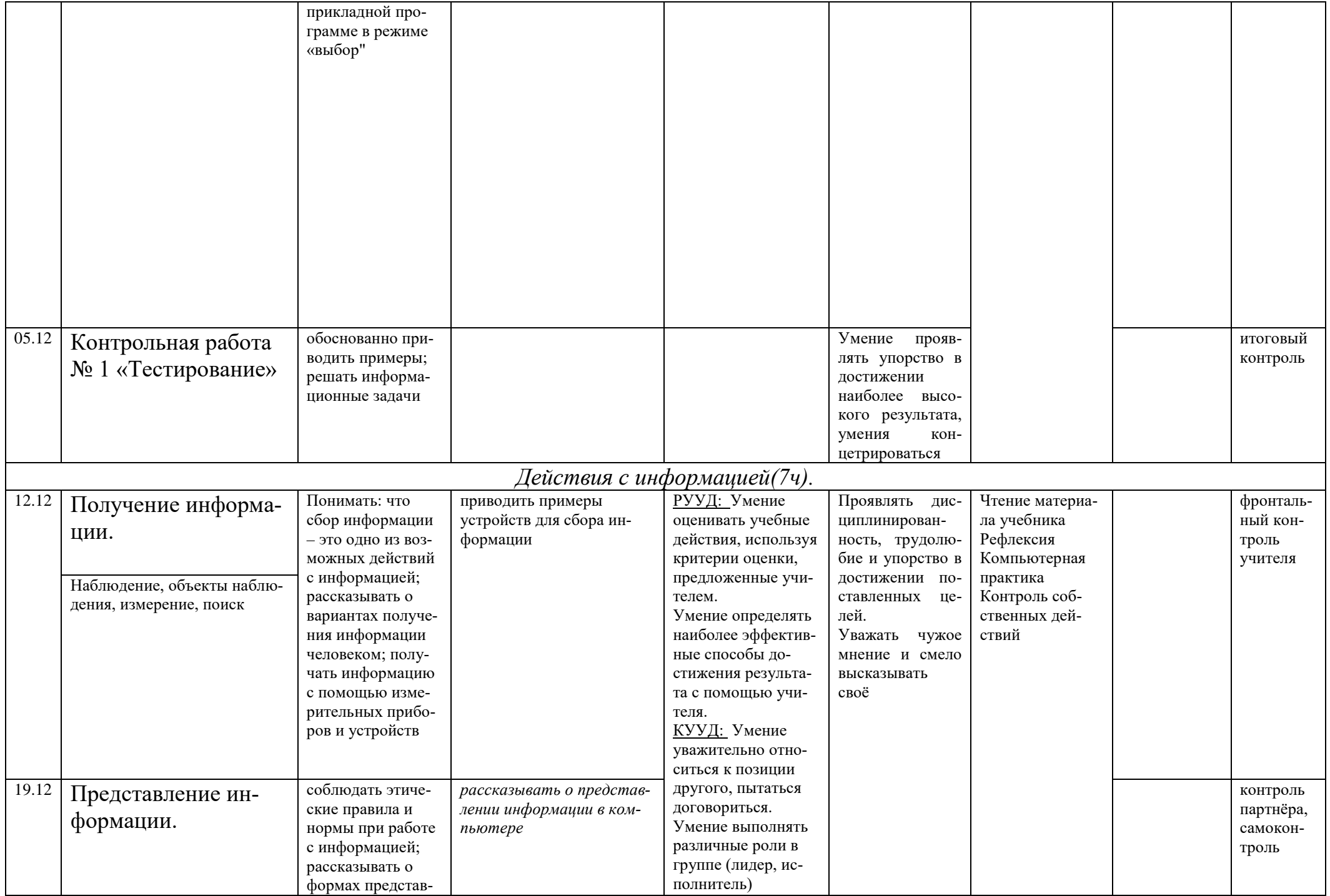

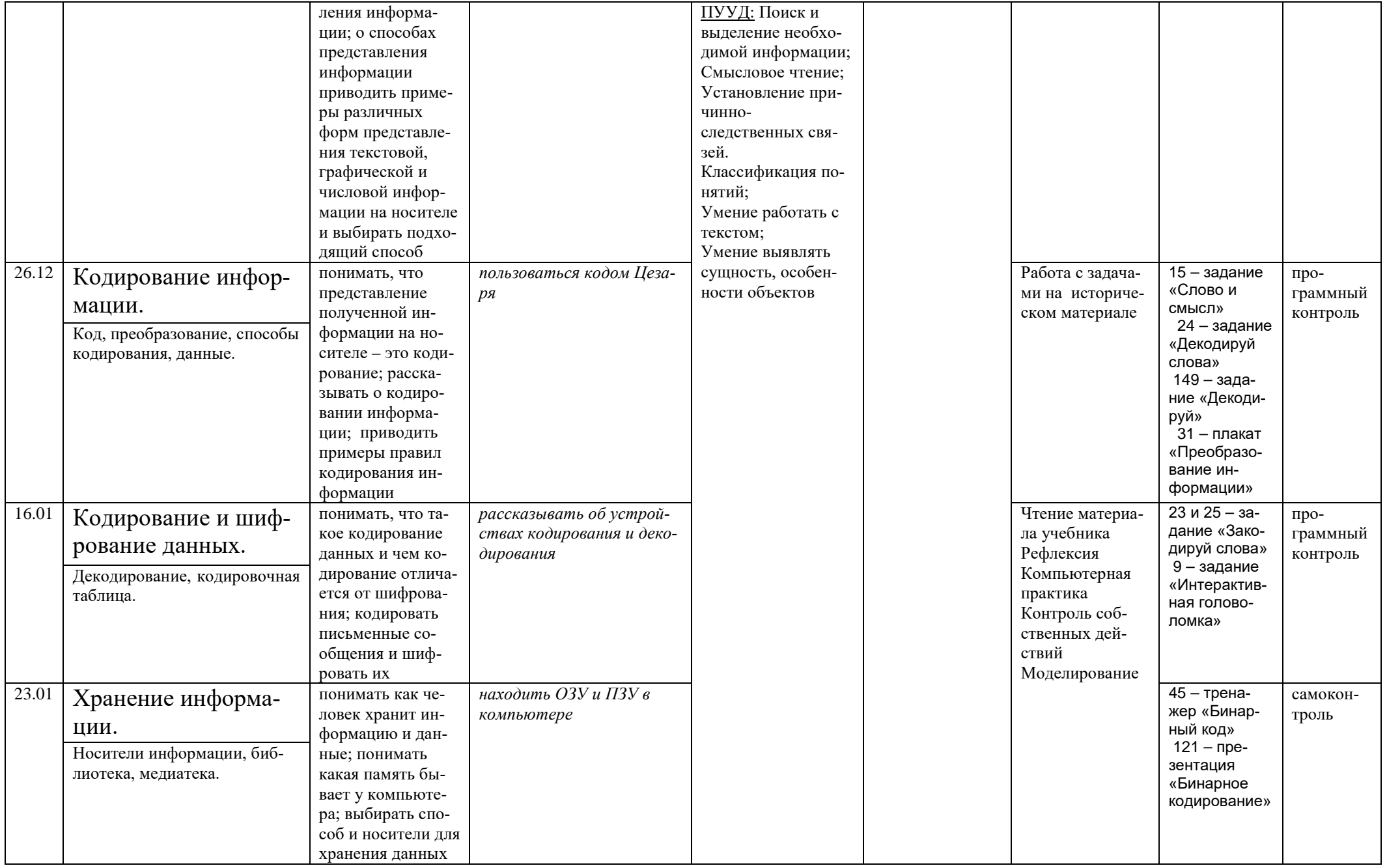

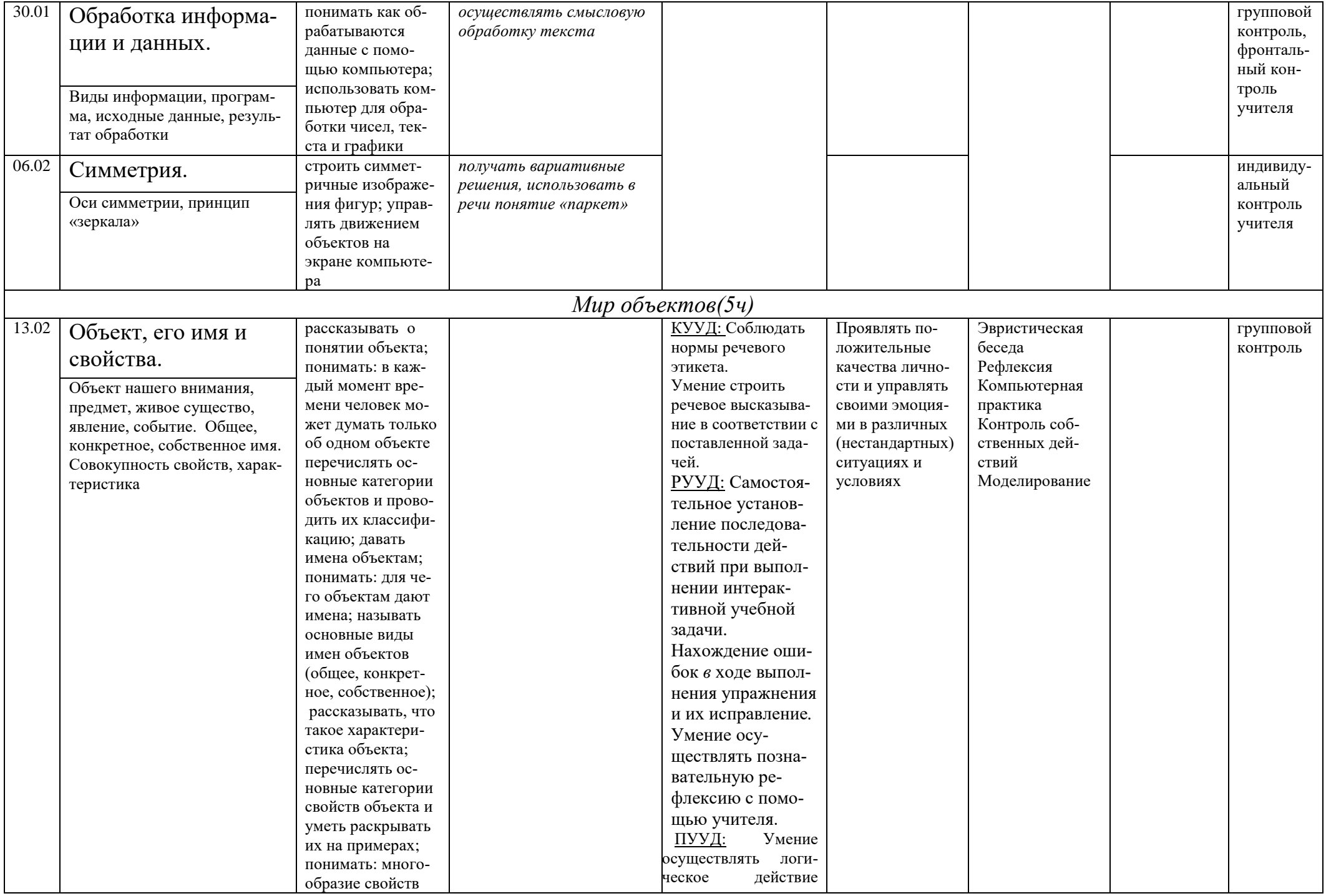

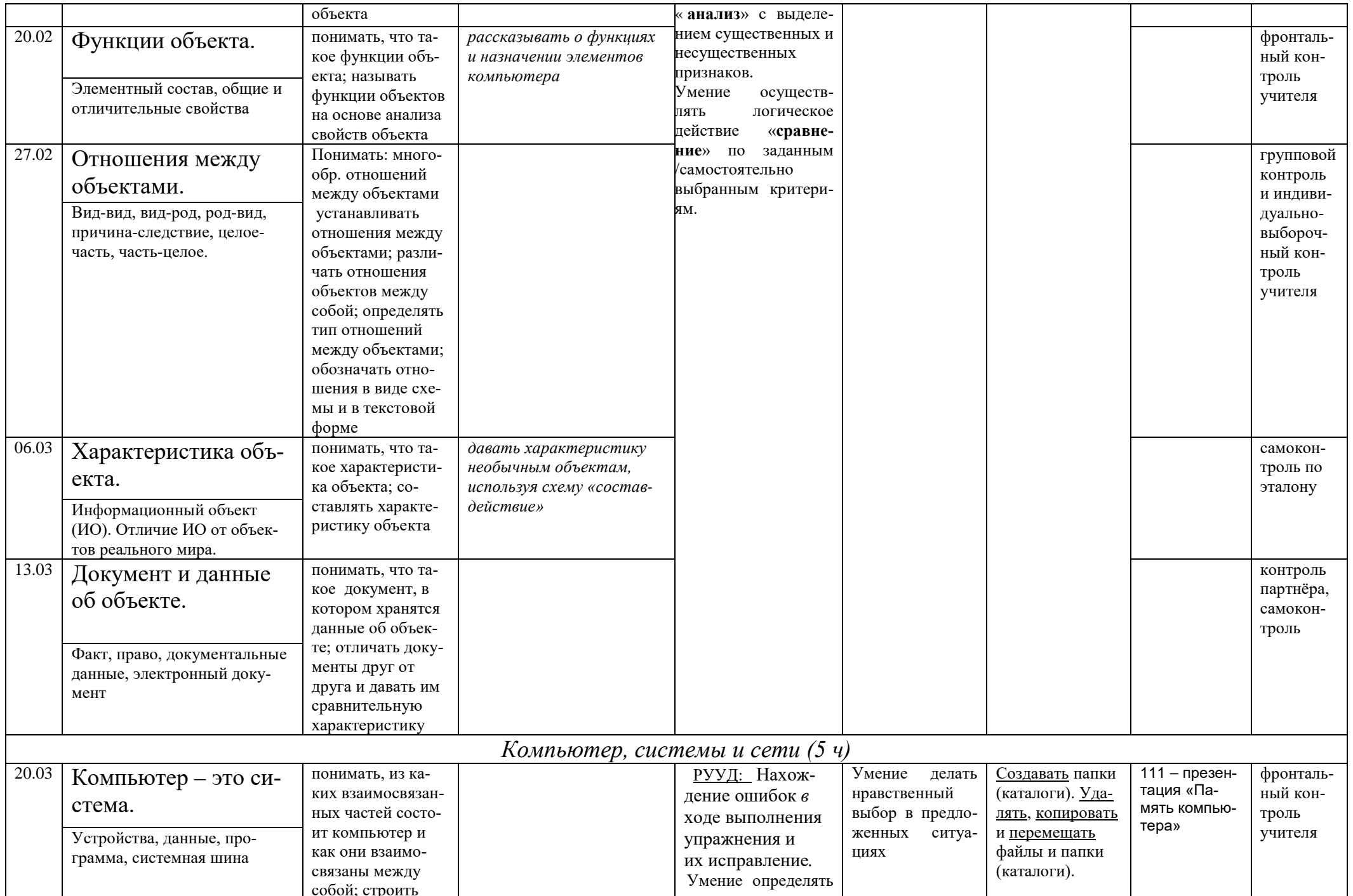

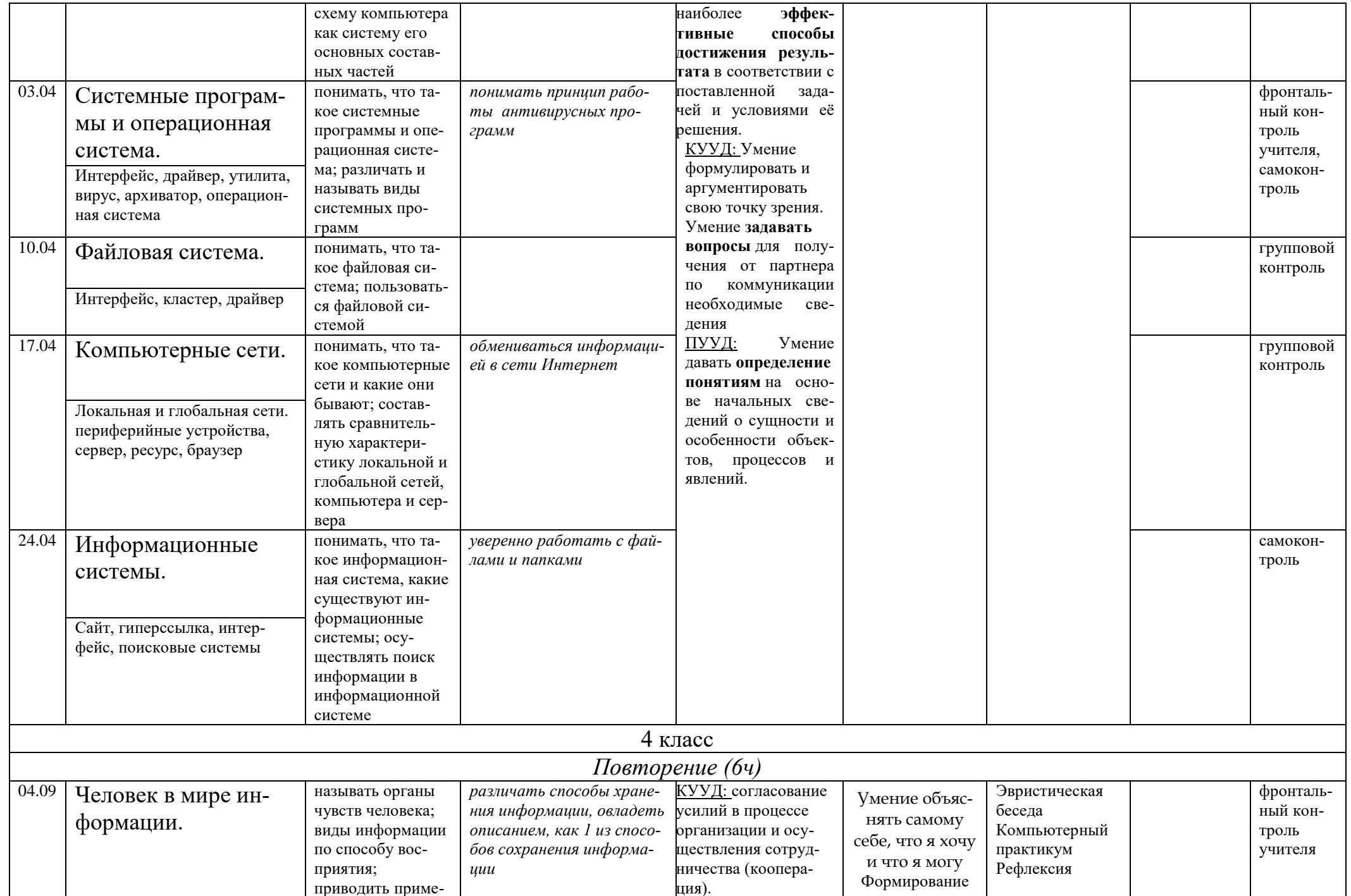

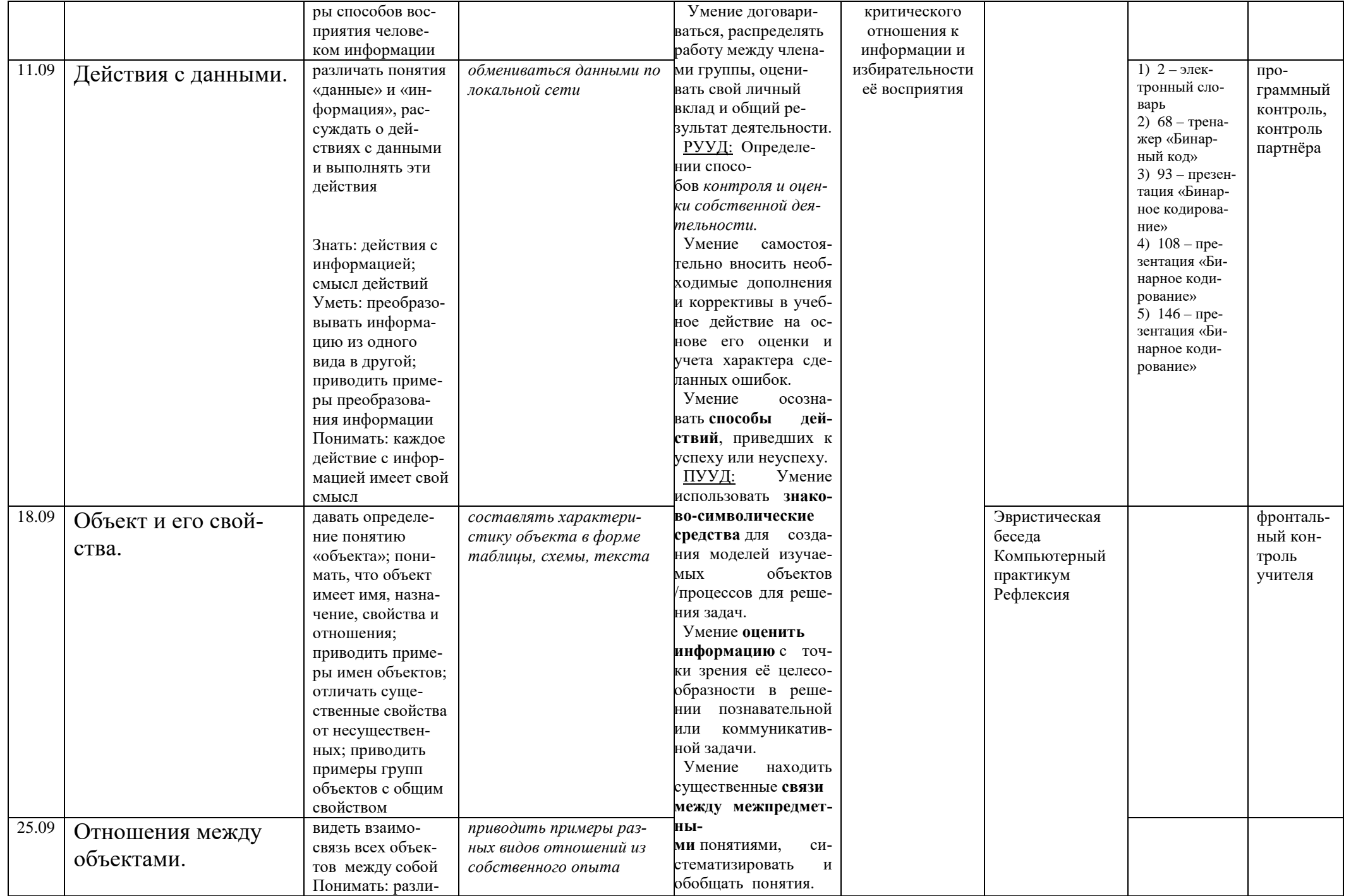

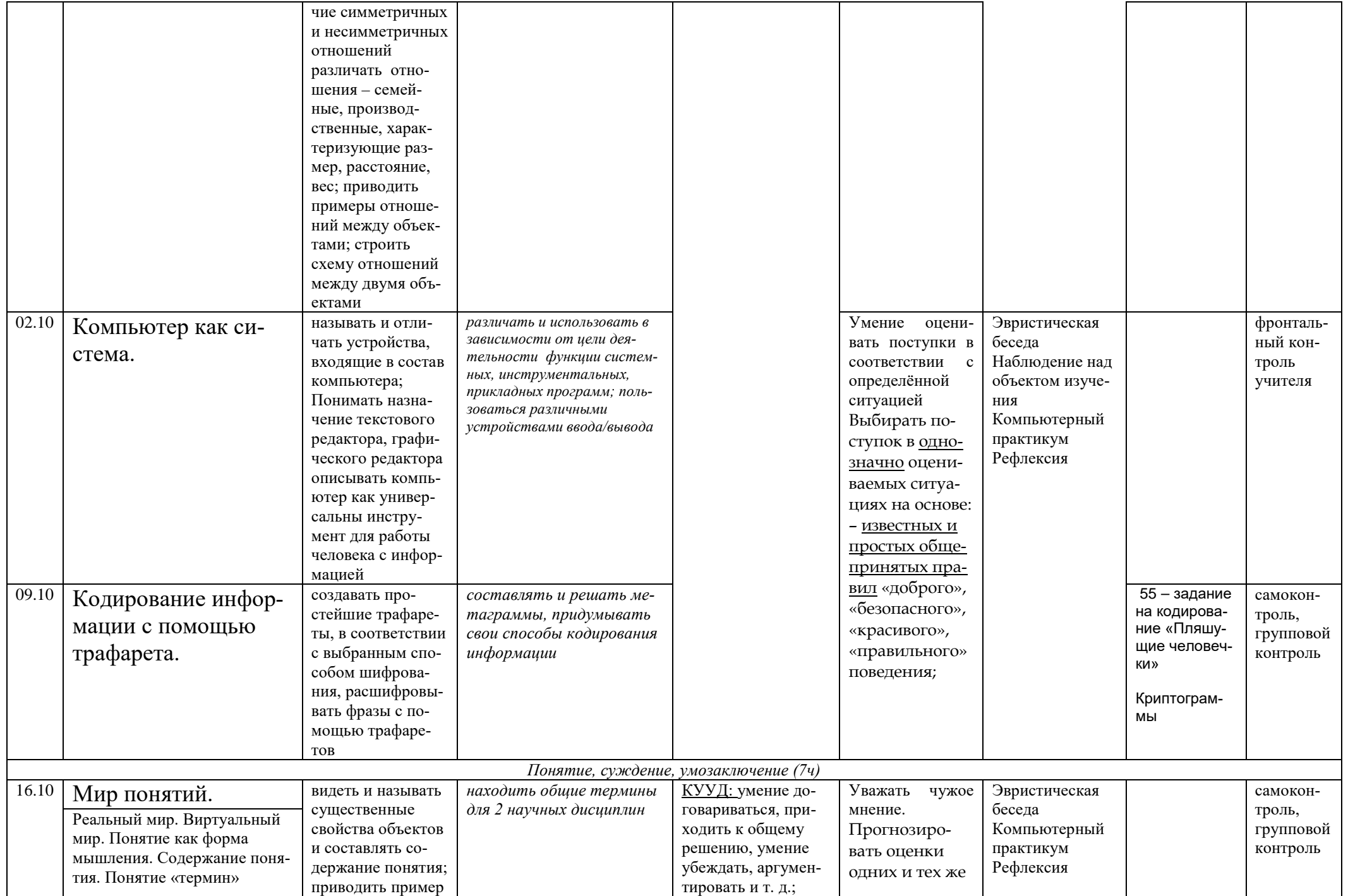

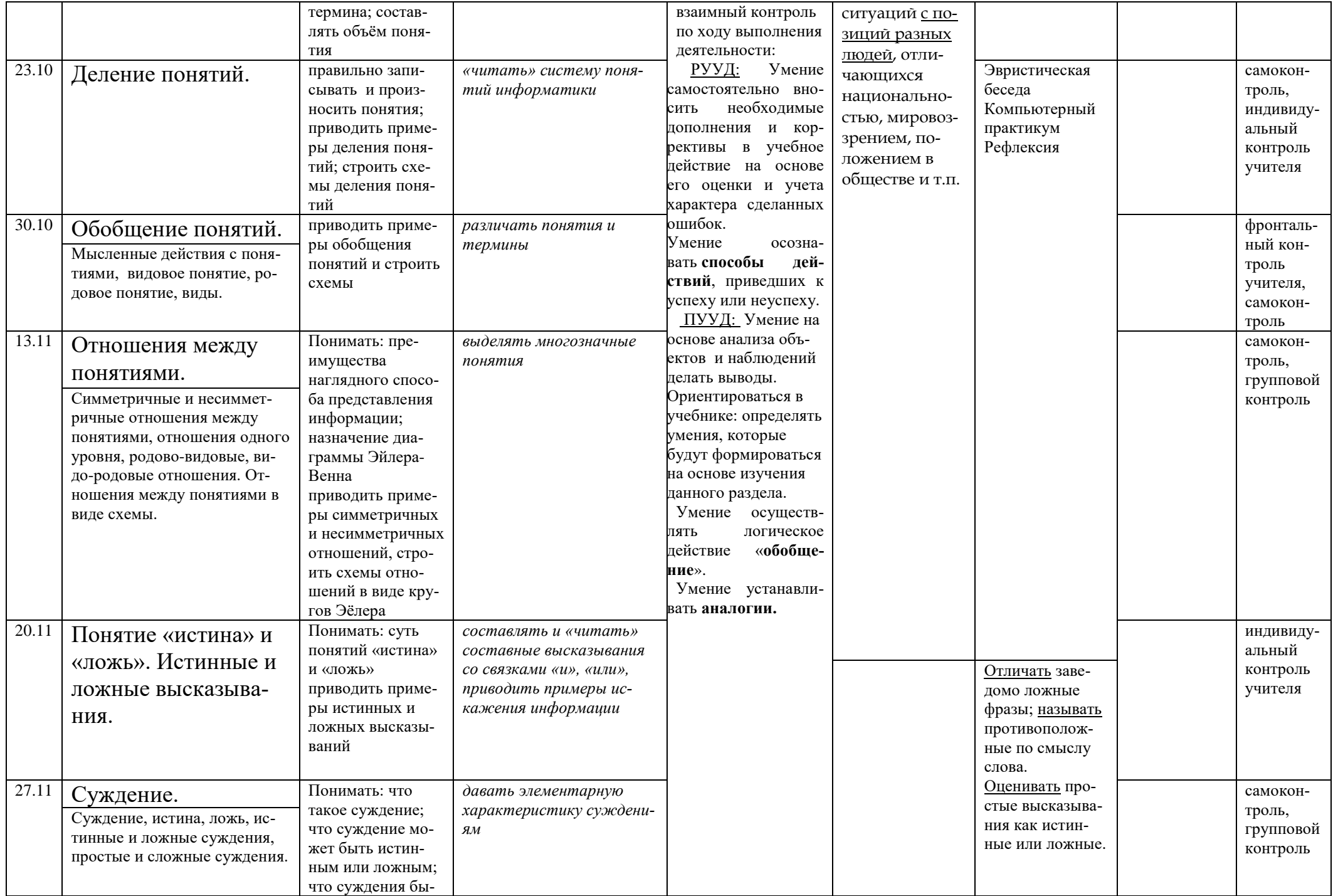

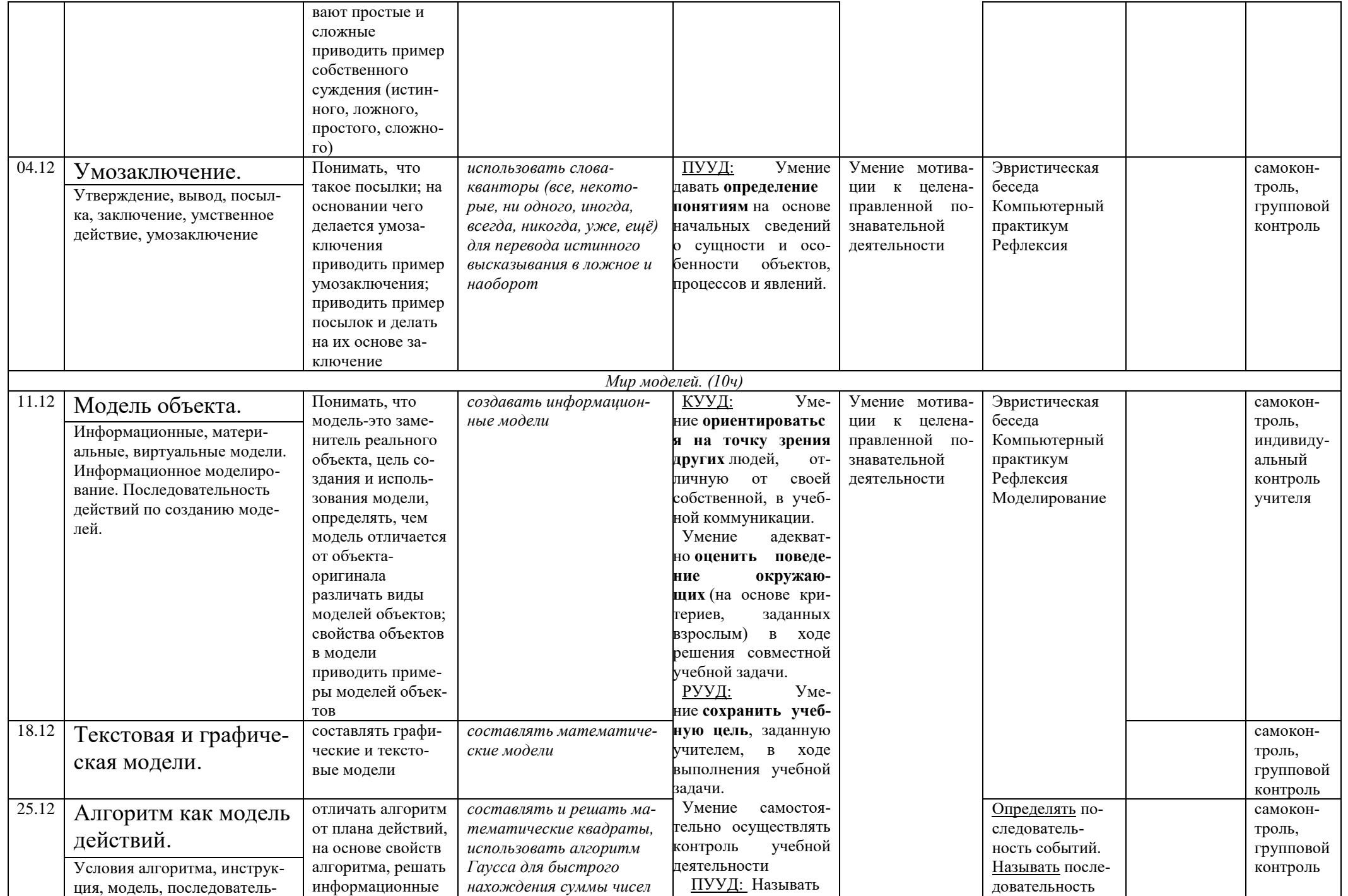

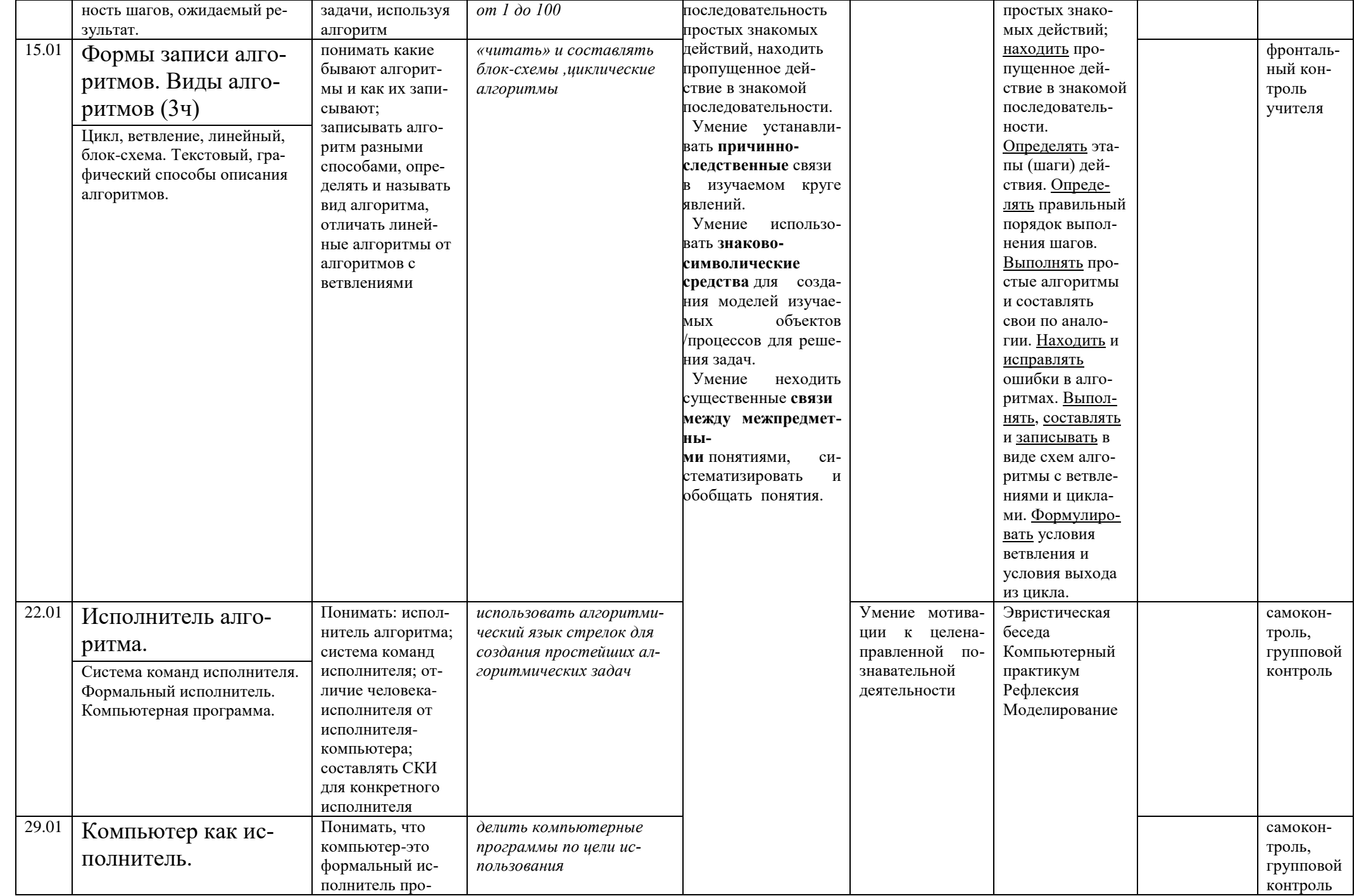

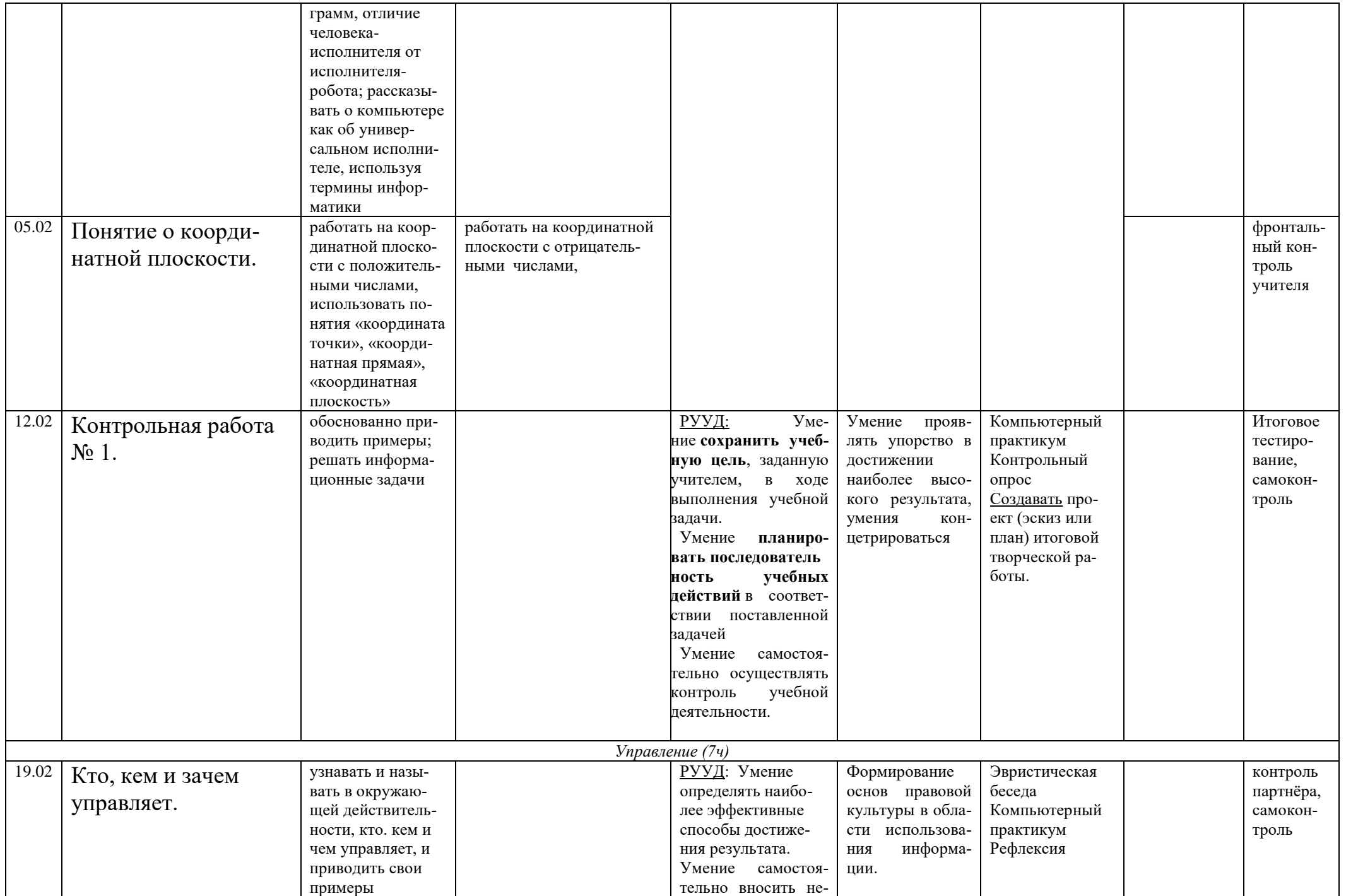

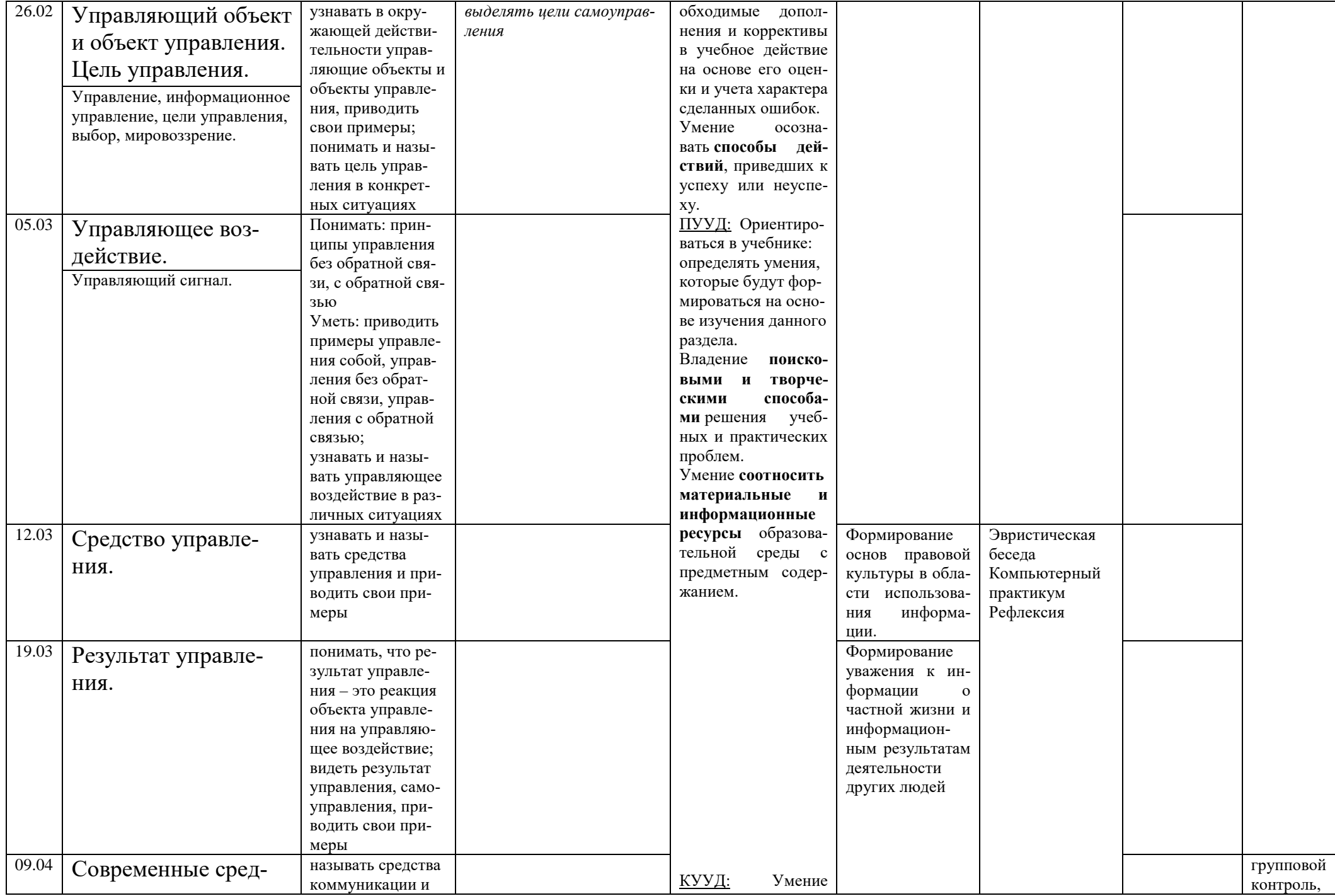

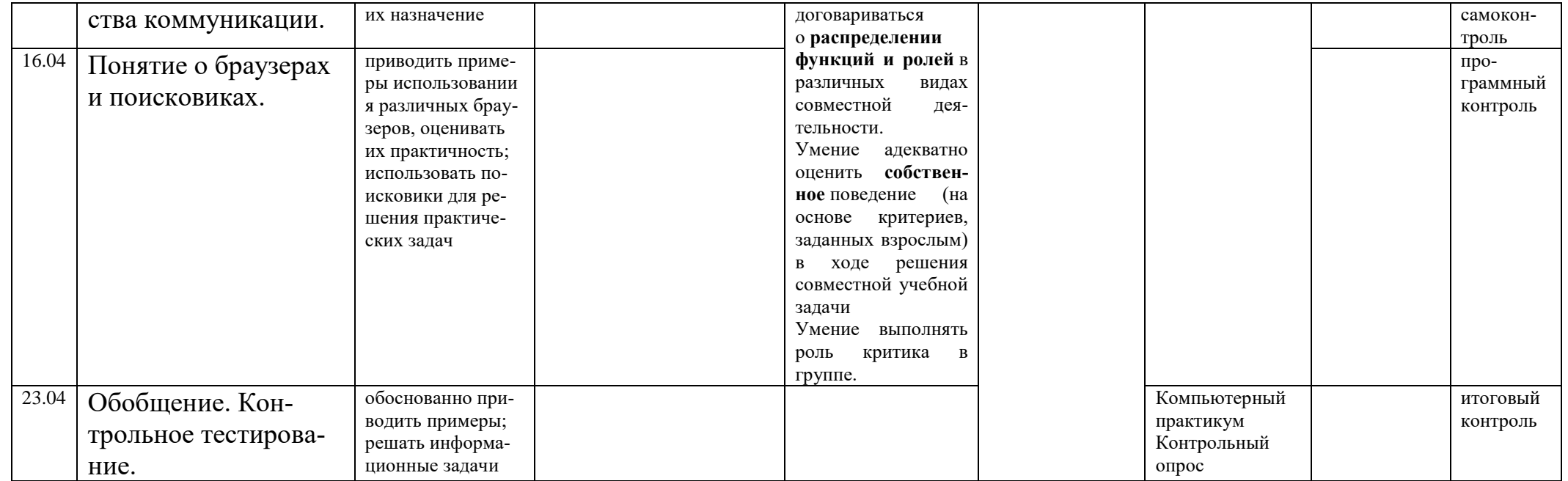

# **В состав УМК входят:**

•Учебник «Информатика», 2 класс

•Рабочая тетрадь (ч. 1, ч. 2), 2 класс

•Методическое пособие для учителя, 2 класс

# **Электронное сопровождение УМК:**

•ЭОР Единой коллекции к учебнику Н.В. Матвеева и др. «Информатика», 2 класс(**<http://school-collection.edu.ru/>**)

•ЭОР Единой коллекции «Виртуальные лаборатории»(**[http://school-collection.edu.ru/catalog/rubr/473cf27f-18e7-469d-a53e-](http://school-collection.edu.ru/catalog/rubr/473cf27f-18e7-469d-a53e-08d72f0ec961/?interface=pupil&class%5b%5d=45&subject%5b%5d=19)[08d72f0ec961/?interface=pupil&class\[\]=45&subject\[\]=19](http://school-collection.edu.ru/catalog/rubr/473cf27f-18e7-469d-a53e-08d72f0ec961/?interface=pupil&class%5b%5d=45&subject%5b%5d=19)**)

- •Авторская мастерская Н.В. Матвеевой(**<http://metodist.lbz.ru/authors/informatika/4/>**)
- •Лекторий «ИКТ в начальной школе» ( **<http://metodist.lbz.ru/lections/8/>**)
- •ЭОР на CD-диске к методическому пособию для учителя, 2 класс, Н.В. Матвеева и др.